# Anticoagulation Therapy Management Checklist Anticoagulation Management Project

## **Document and forward any additional questions that you are unable to answer to the appropriate member of the team. Do not leave concerns open-ended; YOU are responsible for following up.**

### **Please note the following are priorities during your time with the staff:**

- This workflow is for staff in Cardiology, Urology, Primary Care and Anticoagulation Clinics that manage Anticoagulation Therapy for patients.
- Order Anticoag Management JPP.
- Order Anticoagulation Patient Order.
- Assist with entering Incident tickets for Anticoauglation reports.
- Discuss how to find the Warfarin dosing Nomogram.

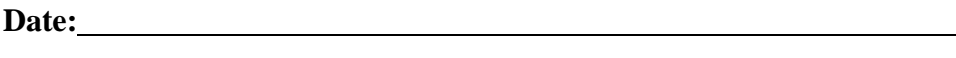

**CI/Support Name:**

#### **Staff Member Name:**

#### **Staff Position:**

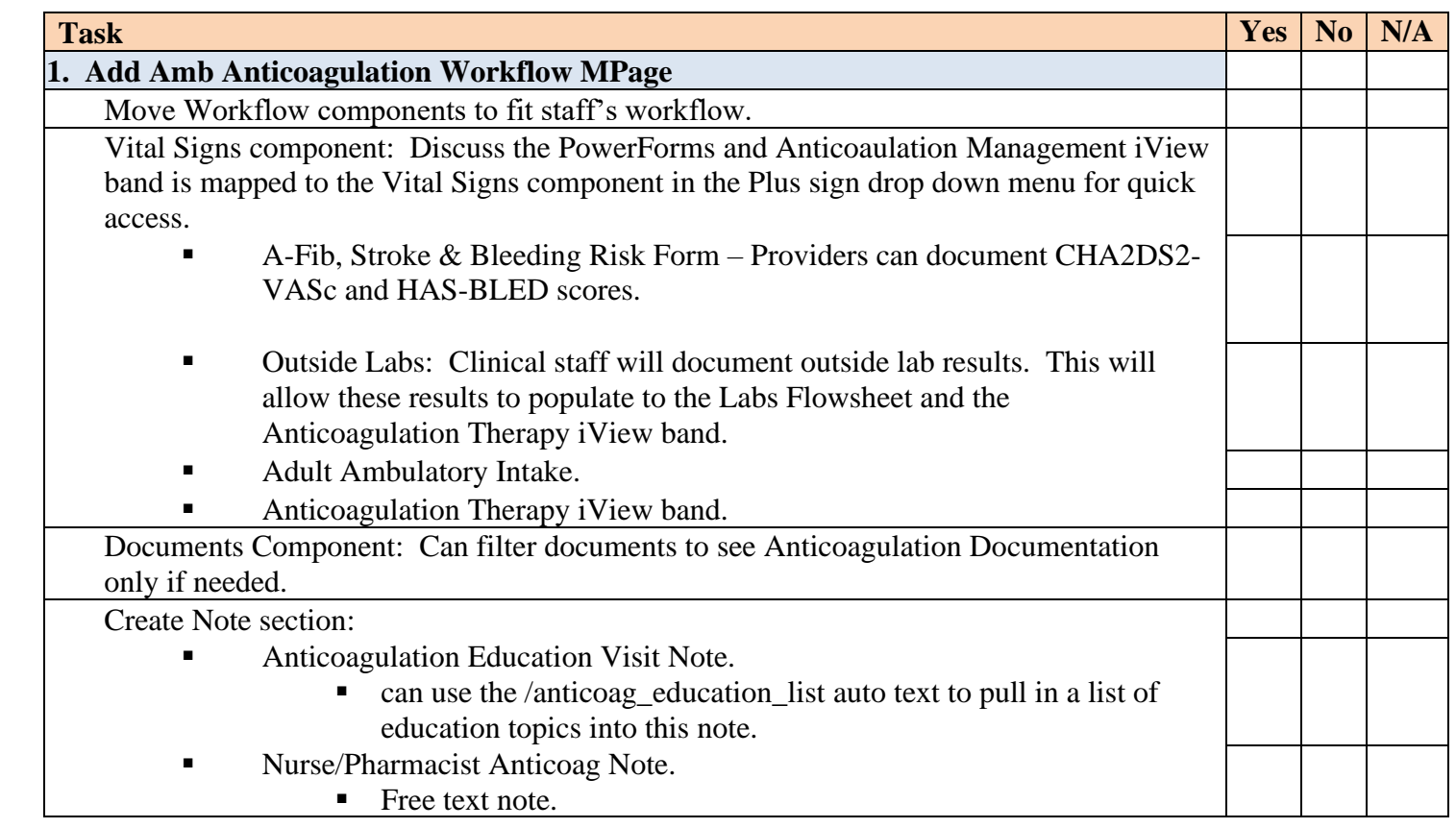

1

# **Checklist**

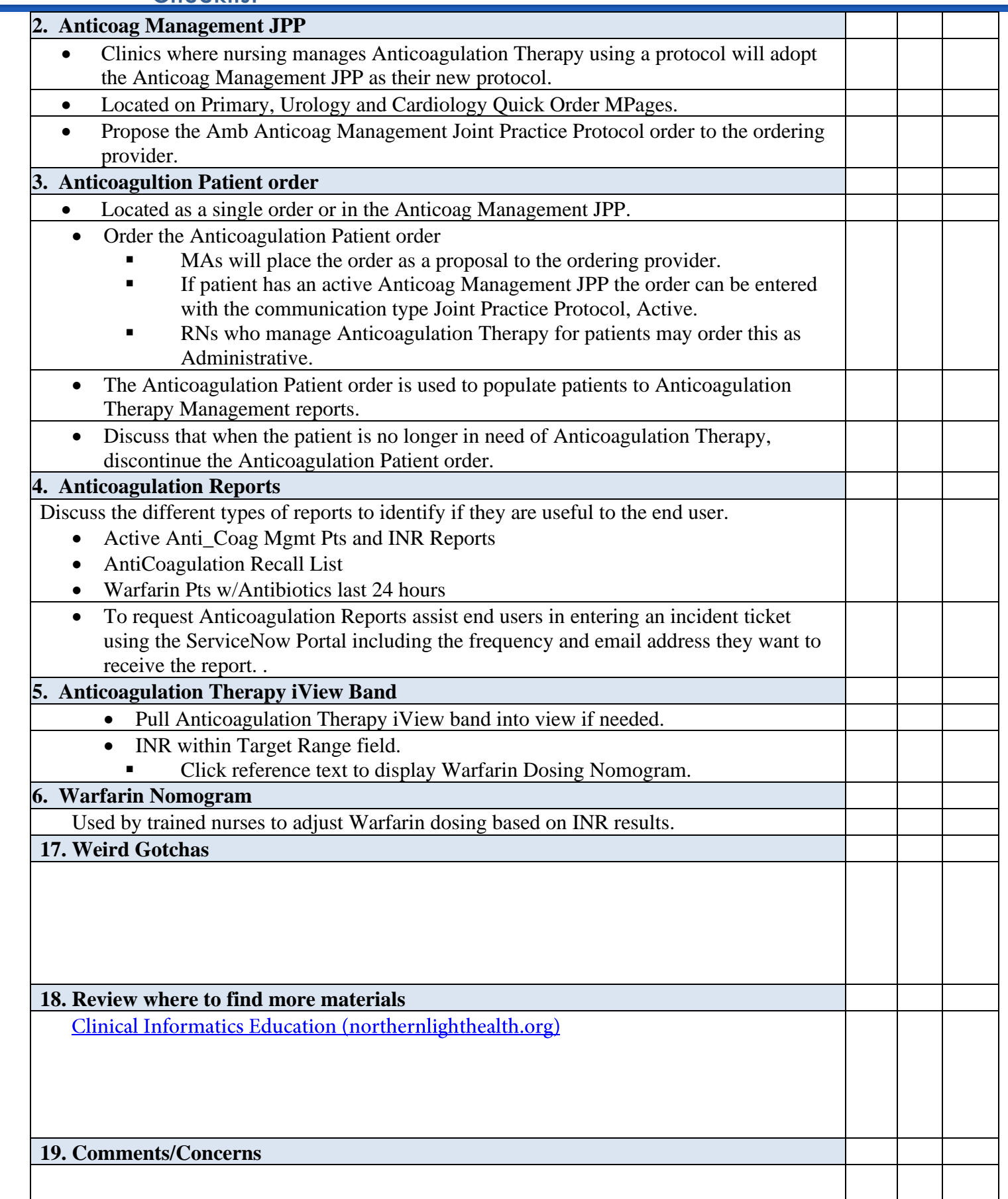

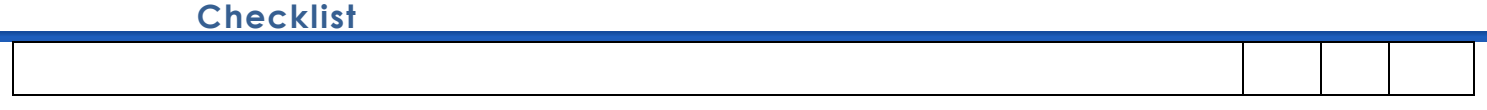